# Conservatoire national des arts et métiers

# NFA088 - Outils internet : utilisation et installation

# Présentation

## **Prérequis**

Cette UE fait partie du certificat professionnel Technicien de maintenance en informatique et réseaux, spécialisation cybersécurité des PME Avoir validé NFA086, NFA071 et NFA077

## Objectifs pédagogiques

Etudier et utiliser les principaux services internet. Installer une connexion internet et la maintenir.

## Compétences

Maitrise et connaissance des principaux services internet Savoir installer et paramétrer des applications internet du poste de travail Savoir maintenir la connexion internet et résoudre des dysfonctionnement simples

# Programme

### **Contenu**

**Utilisation des outils** Web utilisation, HTML statique, éditeurs, Courrier électronique : utiliser

#### **Installer manuellement une connexion à internet**

Installer les composants manuellement, les paramétrer conformément aux préconisations des fournisseurs d'accès, tester la connexion, partager la connexion

#### **Installation et paramétrage des applications internet du poste de travail**

Navigateurs, clients de messagerie, client divers internet, plugins

#### **Gestion d'un proxy déjà installé et configuré**

surveillance du fonctionnement d'un proxy, adaptation des permissions pour un groupe d'utilisateurs, filtrage d'URL

#### **Connexion internet**

Diagnostic de premier niveau en cas d'anomalie (déterminer l'équipement à incriminer : poste de travail,modem, fournisseur d'accès... )

les différents items du cours doivent donner lieu à des travaux pratiques.

### **Introduction àInternet : les services Internet**

- Rappel de technologies utilisées sur Internet
- Notion de FAI
- Messagerie Internet
- Newsgroups
- FTPo
- $\bullet$  IRCo
- WEBo
- Streamingvideo

#### **HTML et notion XML**

**Qualitéet accessibilitédu web**

**Le web mobile**

**Notion d'Internet par proxy**

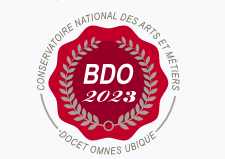

 $\circ$ 

**W**Mis à jour le 21-01-2022

## **Code : NFA088**

Unité d'enseignement de type mixte 4 crédits

Volume horaire de référence (+/- 10%) : **40 heures**

**Responsabilité nationale :** EPN05 - Informatique / 1

### **Contact national :**

EPN05 - Informatique

2 rue Conté accès 33.1.11B 75003 Paris 01 40 27 28 21 Mmadi Hamida hamida.mmadi@lecnam.net

- Proxy web
- Reverse proxy
- Portail captif
- Filtrage mail

#### **Décrire les menaces et vulnérabilités sur les outils de l'internet**

#### CODES MALVELLANTS, SPAM, PHISHING

Expliquer l'exploitation d'un code malveillant au travers du service de messagerie Expliquer le principe et les conséquence du Ransomware Expliquer l'exploitation d'un code malveillant au travers d'un Navigateur et Service WEB Décrire les architectures sécurisées de sites web et leurs configurations

## Modalités de validation

- Contrôle continu
- $\bullet$  Projet(s)
- Examen final

## Description des modalités de validation

examen final seul ou examen final associé à un travail pratique noté.